# Package 'lgarch'

September 15, 2015

<span id="page-0-0"></span>Type Package

Title Simulation and Estimation of Log-GARCH Models

Version 0.6-2

**Depends** R  $(>= 2.15.0)$ , zoo

Date 2015-09-14

Author Genaro Sucarrat

Maintainer Genaro Sucarrat <genaro.sucarrat@bi.no>

URL <http://www.sucarrat.net/>

Description Simulation and estimation of univariate and multivariate log-GARCH mod-

els. The main functions of the package are: lgarchSim(), mlgarchSim(), lgarch() and mlgarch(). The first two functions simulate from a univariate and a multivariate log-

GARCH model, respectively, whereas the latter two estimate a univariate and multivariate log-GARCH model, respectively.

License GPL-2

NeedsCompilation yes

Repository CRAN

Date/Publication 2015-09-15 19:46:40

# R topics documented:

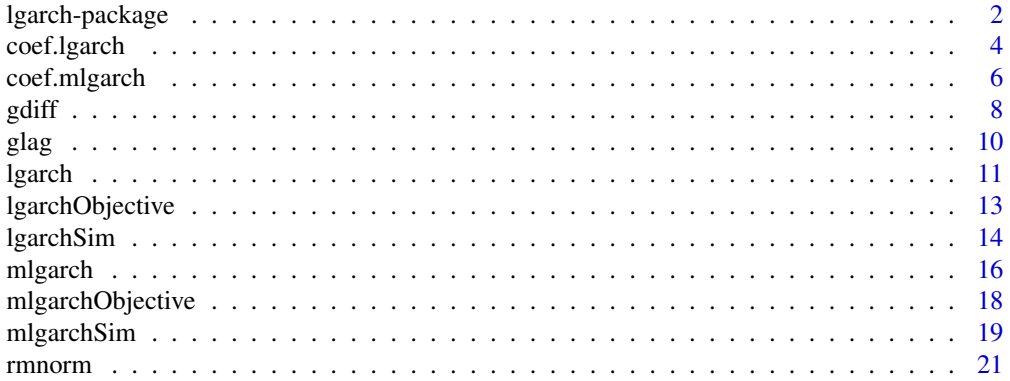

#### <span id="page-1-0"></span>**Index** [23](#page-22-0)

#### Description

This package provides facilities for the simulation and estimation of univariate log-GARCH models, and for the multivariate CCC-log-GARCH(1,1) model, see Sucarrat, Gronneberg and Escribano (2013), Sucarrat and Escribano (2013), and Francq and Sucarrat (2013).

Let y[t] denote a financial return or the error of a regression at time t such that

 $y[t] = \text{sigma}[t]*z[t],$ 

where sigma[t]  $> 0$  is the conditional standard deviation or volatility at t, and where z[t] is an IID innovation with mean zero and unit variance. The log-volatility specifiction of the log-GARCH-X model is given by

ln sigma[t] $\gamma$ 2 = intercept + Sum\_i alpha\_i \* ln y[t-i] $\gamma$ 2 + Sum\_j beta\_j \*ln sigma[t-1] $\gamma$ 2 + Sum\_k  $lambda_k * x[t]_k$ ,

where the conditioning x-variables can be contemporaneous and/or lagged. The lgarch package estimates this model via its ARMA-X representation, see Sucarrat, Gronneberg and Escribano (2013), and treats zeros on y as missing values, see Sucarrat and Escribano (2013).

# Details

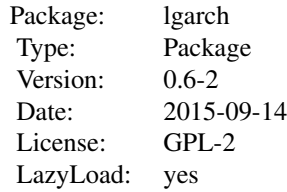

The main functions of the package are: 1garchSim, m[lgarchSim](#page-13-1), 1garch and m[lgarch](#page-10-1). The first two functions simulate from a univariate and a multivariate log-GARCH model, respectively, whereas the latter two estimate a univariate and a multivariate log-GARCH model, respectively.

The lgarch and mlgarch functions return an object (a list) of class 'lgarch' and 'mlgarch', respectively. In both cases a collection of methods can be applied to each of them: coef, fitted, logLik, print, residuals, summary and vcov. In addition, the function [rss](#page-3-1) can be used to extract the Residual Sum of Squares of the estimated ARMA representation from an lgarch object.

The output produced by the 1 garchSim and m[lgarchSim](#page-13-1) functions, and by the fitted and residuals methods, are of the Z's ordered observations ([zoo](#page-0-0)) class, see Zeileis and Grothendieck (2005), and Zeileis, Grothendieck and Ryan (2014). This means a range of time-series and plotting methods are available for these objects.

# <span id="page-2-0"></span>lgarch-package 3

#### Author(s)

Genaro Sucarrat, <http://www.sucarrat.net/>

#### References

Francq, C. and G. Sucarrat (2013), 'An Exponential Chi-Squared QMLE for Log-GARCH Models via the ARMA Representation', MPRA Paper 51783: [http://mpra.ub.uni-muenchen.de/](http://mpra.ub.uni-muenchen.de/51783/) [51783/](http://mpra.ub.uni-muenchen.de/51783/)

Sucarrat, G. and A. Escribano (2013), 'Unbiased QML Estimation of Log-GARCH Models in the Presence of Zero Returns', MPRA Paper 50699: <http://mpra.ub.uni-muenchen.de/50699/>

Sucarrat, G., S. Gronneberg and A. Escribano (2013), 'Estimation and Inference in Univariate and Multivariate Log-GARCH-X Models When the Conditional Density is Unknown', MPRA Paper 49344: <http://mpra.ub.uni-muenchen.de/49344/>

Zeileis, A. and G. Grothendieck (2005), 'zoo: S3 Infrastructure for Regular and Irregular Time Series', Journal of Statistical Software 14, pp. 1-27

Zeileis, A., G. Grothendieck, J.A. Ryan and F. Andrews(2014), 'zoo: S3 Infrastructure for Regular and Irregular Time Series (Z's ordered observations)', R package version 1.7-11, http://CRAN.Rproject.org/package=zoo/

#### See Also

[lgarchSim](#page-13-1), [mlgarchSim](#page-18-1), [lgarch](#page-10-1), [mlgarch](#page-15-1), [coef.lgarch](#page-3-2), [coef.mlgarch](#page-5-1), [fitted.lgarch](#page-3-1), [fitted.mlgarch](#page-5-2), [logLik.lgarch](#page-3-1), [logLik.mlgarch](#page-5-2), [print.lgarch](#page-3-1), [print.mlgarch](#page-5-2), [residuals.lgarch](#page-3-1), [residuals.mlgarch](#page-5-2), [rss](#page-3-1), [summary.mlgarch](#page-5-2), [summary.mlgarch](#page-5-2), [vcov.lgarch](#page-3-1), [vcov.mlgarch](#page-5-2) and [zoo](#page-0-0)

#### Examples

```
##simulate 500 observations w/default parameter values from
##a univariate log-garch(1,1):
set.seed(123)
y <- lgarchSim(500)
```

```
##estimate a log-garch(1,1):
mymod <- lgarch(y)
```

```
##print results:
print(mymod)
```

```
##extract coefficients:
coef(mymod)
```
##extract Gaussian log-likelihood (zeros excluded, if any) of the log-garch model: logLik(mymod)

##extract Gaussian log-likelihood (zeros excluded, if any) of the arma representation: logLik(mymod, arma=TRUE)

```
##extract variance-covariance matrix:
vcov(mymod)
```
##extract and plot the fitted conditional standard deviation: sdhat <- fitted(mymod) plot(sdhat)

```
##extract and plot standardised residuals:
zhat <- residuals(mymod)
plot(zhat)
```
##extract and plot all the fitted series: myhat <- fitted(mymod, verbose=TRUE) plot(myhat)

```
##simulate 1000 observations from a two-dimensional
##ccc-log-garch(1,1) w/default parameter values:
set.seed(123)
yy <- mlgarchSim(1000)
```

```
##estimate a 2-dimensional ccc-log-garch(1,1):
myymod <- mlgarch(yy)
```

```
##print results:
print(myymod)
```
<span id="page-3-2"></span>coef.lgarch *Extraction methods for 'lgarch' objects*

#### <span id="page-3-1"></span>Description

Extraction methods for objects of class 'lgarch' (i.e. the result of estimating a log-GARCH model)

### Usage

```
## S3 method for class 'lgarch'
coef(object, arma = FALSE, ...)
## S3 method for class 'lgarch'
fitted(object, verbose = FALSE, ...)
## S3 method for class 'lgarch'
logLik(object, arma = FALSE, ...)
## S3 method for class 'lgarch'
print(x, \text{arma} = FALSE, ...)## informal method for class 'lgarch'
rss(object, ...)
```
<span id="page-3-0"></span>

# <span id="page-4-0"></span>coef.lgarch 5

```
## S3 method for class 'lgarch'
residuals(object, arma = FALSE, ...)
## S3 method for class 'lgarch'
summary(object, ...)
## S3 method for class 'lgarch'
vcov(object, arma = FALSE, ...)
```
# Arguments

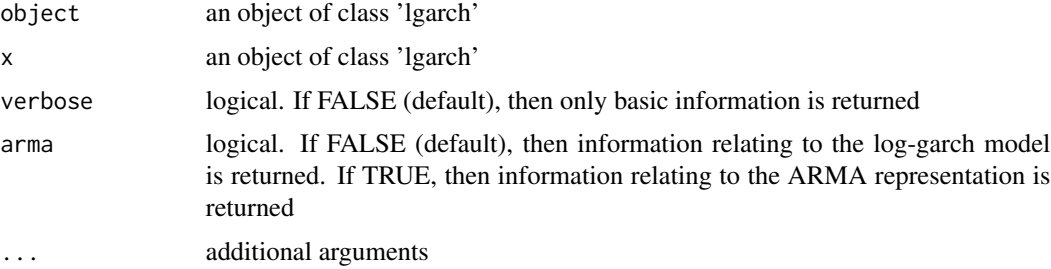

# Details

Note: The rss function is not a formal S3 method.

# Value

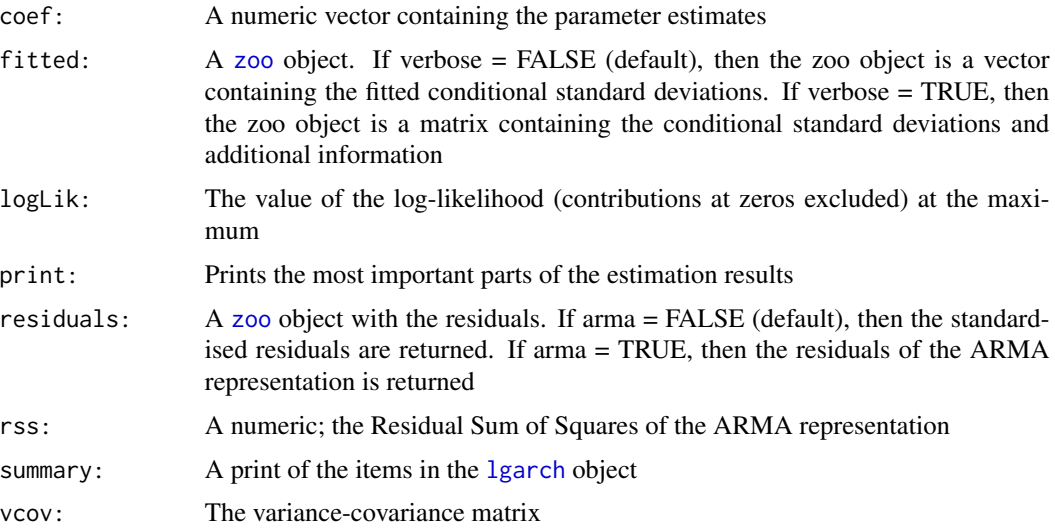

#### Author(s)

Genaro Sucarrat, <http://www.sucarrat.net/>

# See Also

[lgarch](#page-10-1)

#### Examples

```
##simulate 500 observations w/default parameter values:
set.seed(123)
y <- lgarchSim(500)
##estimate a log-garch(1,1):
mymod <- lgarch(y)
##print results:
print(mymod)
##extract coefficients:
coef(mymod)
##extract Gaussian log-likelihood (zeros excluded) of the log-garch model:
logLik(mymod)
##extract the Residual Sum of Squares of the ARMA representation:
rss(mymod)
##extract log-likelihood (zeros excluded) of the ARMA representation:
logLik(mymod, arma=TRUE)
##extract variance-covariance matrix:
vcov(mymod)
##extract and plot the fitted conditional standard deviation:
sdhat <- fitted(mymod)
plot(sdhat)
##extract and plot standardised residuals:
zhat <- residuals(mymod)
plot(zhat)
##extract and plot all the fitted series:
myhat <- fitted(mymod, verbose=TRUE)
```
plot(myhat)

<span id="page-5-1"></span>coef.mlgarch *Extraction methods for 'mlgarch' objects*

#### <span id="page-5-2"></span>Description

Extraction methods for objects of class 'mlgarch' (i.e. the result of estimating a multivariate CCClog-GARCH model)

<span id="page-5-0"></span>

# <span id="page-6-0"></span>coef.mlgarch 7

# Usage

```
## S3 method for class 'mlgarch'
coef(object, varma = FALSE, ...)
## S3 method for class 'mlgarch'
fitted(object, varma = FALSE, verbose = FALSE, ...)
## S3 method for class 'mlgarch'
logLik(object, varma = FALSE, ...)
## S3 method for class 'mlgarch'
print(x, varma = FALSE, ...)## S3 method for class 'mlgarch'
residuals(object, varma = FALSE, ...)
## S3 method for class 'mlgarch'
summary(object, ...)
## S3 method for class 'mlgarch'
vcov(object, varma = FALSE, ...)
```
# Arguments

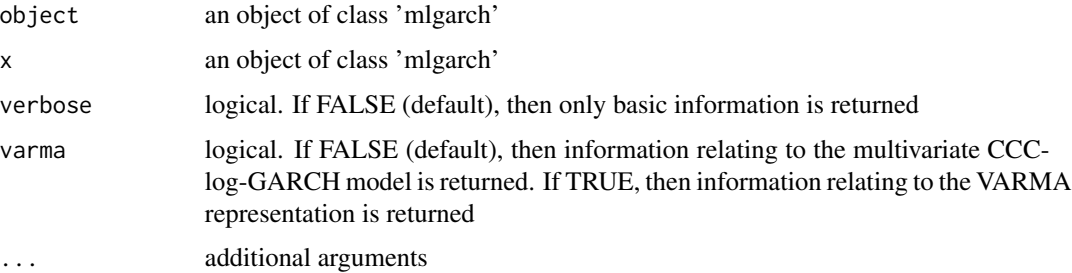

# Details

Empty

# Value

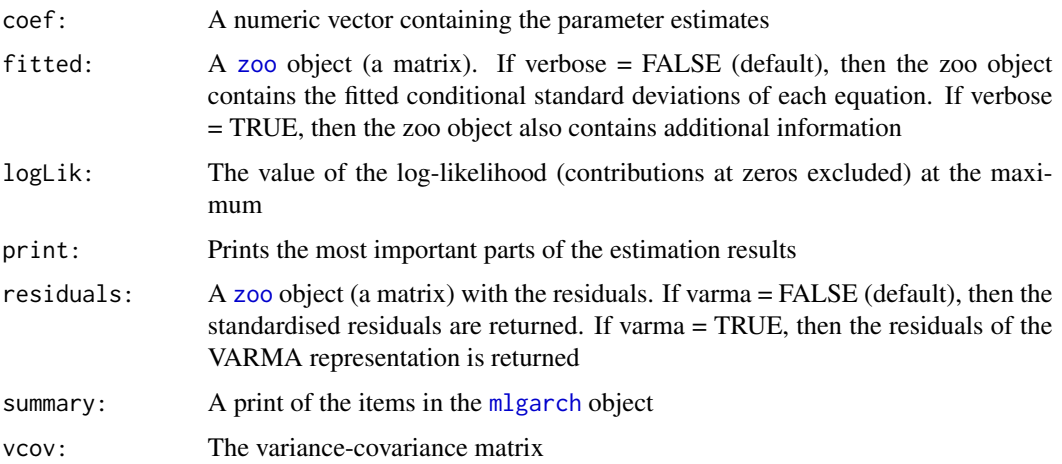

# <span id="page-7-0"></span>Author(s)

Genaro Sucarrat, <http://www.sucarrat.net/>

#### See Also

[mlgarch](#page-15-1)

#### Examples

```
##simulate 1000 observations from 2-dimensional model w/default parameter values:
set.seed(123)
```

```
y <- mlgarchSim(1000)
```

```
##estimate a 2-dimensional ccc-log-garch(1,1):
mymod <- mlgarch(y)
```
##print results: print(mymod)

##extract ccc-log-garch coefficients: coef(mymod)

##extract Gaussian log-likelihood (zeros excluded) of the ccc-log-garch model: logLik(mymod)

##extract Gaussian log-likelihood (zeros excluded) of the varma representation: logLik(mymod, varma=TRUE)

```
##extract variance-covariance matrix:
vcov(mymod)
```
##extract and plot the fitted conditional standard deviations: sdhat <- fitted(mymod) plot(sdhat)

```
##extract and plot standardised residuals:
zhat <- residuals(mymod)
plot(zhat)
```
<span id="page-7-1"></span>gdiff *Difference a vector or a matrix, with special treatment of zoo objects*

#### Description

Similar to the [diff](#page-0-0) function from the base package, but gdiff enables padding (e.g. NAs or 0s) of the lost entries. Contrary to the [diff](#page-0-0) function in the base package, however, the default in gdiff is to pad (with NAs). The gdiff function is particularly suited for zoo objects, since their indexing is retained

#### <span id="page-8-0"></span>gdiff and the set of the set of the set of the set of the set of the set of the set of the set of the set of the set of the set of the set of the set of the set of the set of the set of the set of the set of the set of the

# Usage

 $gdiff(x, lag = 1, pad = TRUE, pad.value = NA)$ 

# Arguments

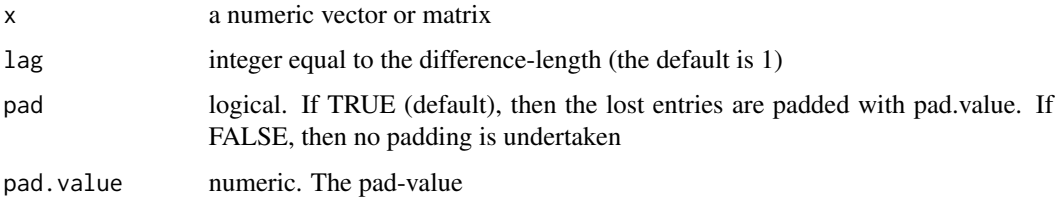

### Value

A vector or matrix with the differenced values

#### Note

Empty

# Author(s)

Genaro Sucarrat, <http://www.sucarrat.net/>

# See Also

[diff](#page-0-0), [glag](#page-9-1), [lag](#page-0-0)

# Examples

```
##1st difference of a series:
x \leftarrow \text{norm}(5)gdiff(x)
```
##1st difference with no padding: gdiff(x, pad=FALSE)

##1st difference retaining the original zoo-index ordering: gdiff(as.zoo(x))

```
##1st difference of a matrix:
y \leftarrow \text{matrix}(rnorm(8), 4, 2)gdiff(y)
```
##2nd difference of the same matrix: gdiff(y, lag=2)

# <span id="page-9-1"></span><span id="page-9-0"></span>Description

Similar to the [lag](#page-0-0) function from the stats package, but glag enables padding (e.g. NAs or 0s) of the lost entries. Contrary to the [lag](#page-0-0) function in the stats package, however, the default in glag is to pad (with NAs). The glag is particularly suited for zoo objects, since their indexing is retained

# Usage

 $glag(x, k = 1, pad = TRUE, pad.value = NA)$ 

# Arguments

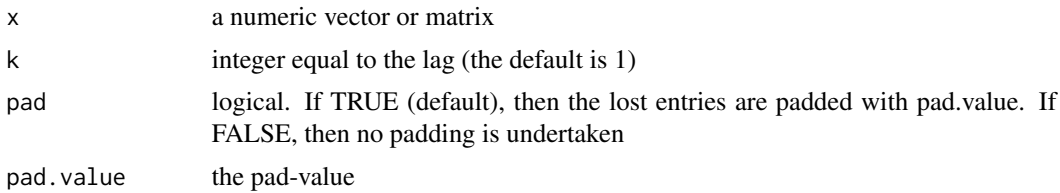

# Value

A vector or matrix with the lagged values

#### Note

Empty

# Author(s)

Genaro Sucarrat, <http://www.sucarrat.net/>

# See Also

[lag](#page-0-0), [gdiff](#page-7-1), [diff](#page-0-0)

# Examples

```
##lag series with NA for the missing entries:
x \leftarrow \text{norm}(5)glag(x)
```
##lag series with no padding:  $x \leftarrow \text{norm}(5)$ glag(x, pad=FALSE)

##lag series and retain the original zoo-index ordering:

<span id="page-10-0"></span>lgarch the contract of the contract of the contract of the contract of the contract of the contract of the contract of the contract of the contract of the contract of the contract of the contract of the contract of the con

```
x \leftarrow as.zoo(rnorm(5))glag(x)
##lag two periods:
glag(x, k=2)
```
<span id="page-10-1"></span>

#### lgarch *Estimate a log-GARCH model*

# Description

Fit a log-GARCH model by either (nonlinear) Least Squares (LS) or Quasi Maximum Likelihood (QML) via the ARMA representation. For QML either the Gaussian or centred exponential chisquared distribution can be used as instrumental density, see Sucarrat, Gronneberg and Escribano (2013), and Francq and Sucarrat (2013). Zero-values on the dependent variable y are treated as missing values, as suggested in Sucarrat and Escribano (2013). Estimation is via the [nlminb](#page-0-0) function, whereas a numerical estimate of the Hessian is obtained with [optimHess](#page-0-0) for the computation of the variance-covariance matrix

#### Usage

```
lgarch(y, arch = 1, garch = 1, xreg = NULL, initial.values = NULL,lower = NULL, upper = NULL, nlminb.control = list(), vcov = TRUE,
 method=c("ls","ml","cex2"), mean.correction=FALSE,
 objective.penalty = NULL, solve.tol = .Machine$double.eps,
  c.\text{code} = \text{TRUE}
```
#### **Arguments**

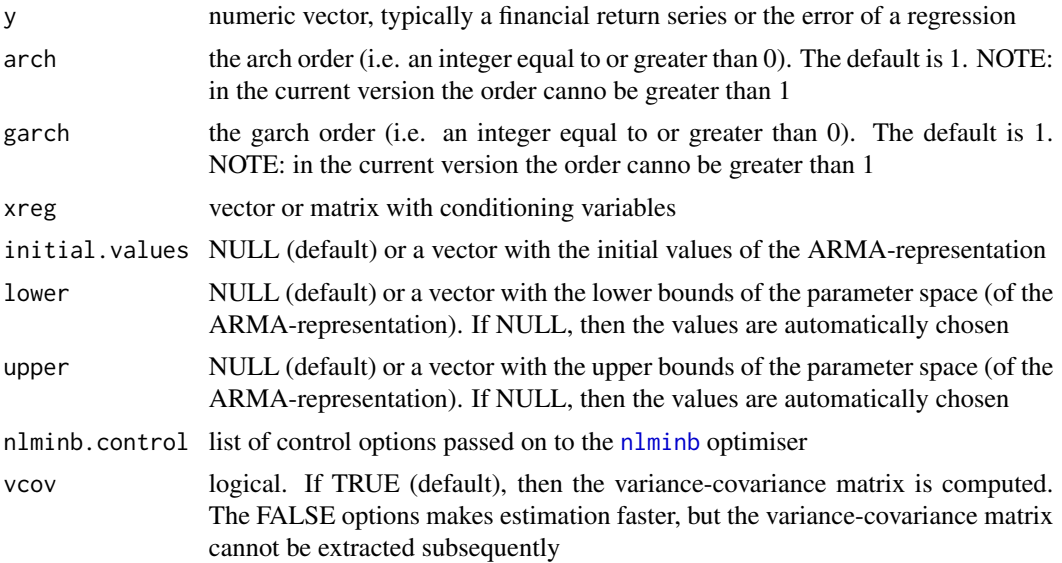

<span id="page-11-0"></span>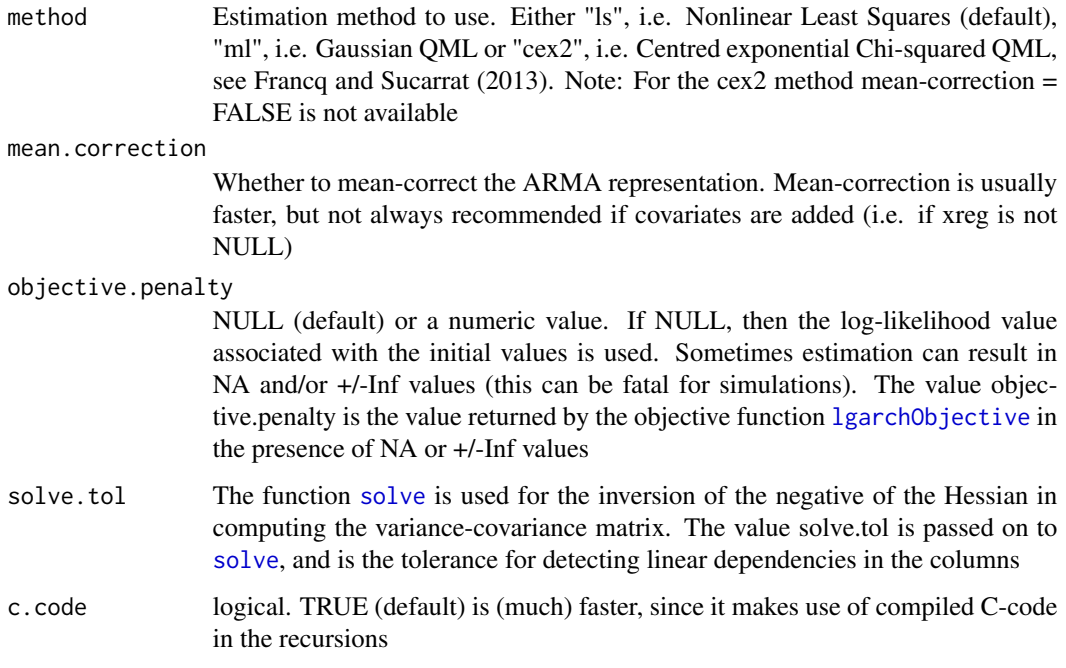

#### Value

A list of class 'lgarch'

#### Note

Empty

# Author(s)

Genaro Sucarrat, <http://www.sucarrat.net/>

#### References

Francq, C. and G. Sucarrat (2013), 'An Exponential Chi-Squared QMLE for Log-GARCH Models via the ARMA Representation', MPRA Paper 51783: [http://mpra.ub.uni-muenchen.de/](http://mpra.ub.uni-muenchen.de/51783/) [51783/](http://mpra.ub.uni-muenchen.de/51783/)

Sucarrat and Escribano (2013), 'Unbiased QML Estimation of Log-GARCH Models in the Presence of Zero Returns', MPRA Paper 50699: <http://mpra.ub.uni-muenchen.de/50699/>

Sucarrat, Gronneberg and Escribano (2013), 'Estimation and Inference in Univariate and Multivariate Log-GARCH-X Models When the Conditional Density is Unknown', MPRA Paper 49344: <http://mpra.ub.uni-muenchen.de/49344/>

# <span id="page-12-0"></span>lgarchObjective 13

# See Also

[lgarchSim](#page-13-1), [coef.lgarch](#page-3-2), [fitted.lgarch](#page-3-1), [logLik.lgarch](#page-3-1), [print.lgarch](#page-3-1), [residuals.lgarch](#page-3-1) and [vcov.lgarch](#page-3-1)

#### Examples

```
##simulate 500 observations w/default parameter values:
set.seed(123)
y <- lgarchSim(500)
##estimate a log-garch(1,1) w/least squares:
mymod <- lgarch(y)
##estimate the same model, but w/cex2 method:
mymod2 <- lgarch(y, method="cex2")
##print results:
print(mymod); print(mymod2)
##extract coefficients:
coef(mymod)
##extract Gaussian log-likelihood (zeros excluded) of the log-garch model:
logLik(mymod)
##extract Gaussian log-likelihood (zeros excluded) of the arma representation:
logLik(mymod, arma=TRUE)
##extract variance-covariance matrix:
vcov(mymod)
##extract and plot the fitted conditional standard deviation:
sdhat <- fitted(mymod)
plot(sdhat)
##extract and plot standardised residuals:
zhat <- residuals(mymod)
plot(zhat)
##extract and plot all the fitted series:
myhat <- fitted(mymod, verbose=TRUE)
plot(myhat)
```
<span id="page-12-1"></span>lgarchObjective *Auxiliary functions*

#### Description

lgarchObjective and lgarchRecursion1 are auxiliary functions called by [lgarch](#page-10-1). The functions are not intended for the average user.

#### Usage

```
lgarchObjective(pars, aux)
lgarchRecursion1(pars, aux)
```
#### Arguments

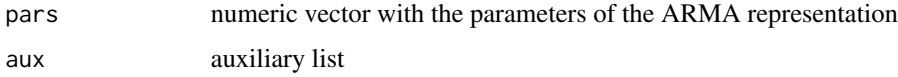

#### Details

To understand the structure and content of pars and aux, see the source code of the [lgarch](#page-10-1) function

# Value

lgarchObjective returns the value of the objective function (either the log-likelihood or the residual sum of squares) used in estimating the ARMA representation. lgarchRecursion1 returns the residuals of the ARMA representation associated with the ARMA parameters pars

# Author(s)

Genaro Sucarrat, <http://www.sucarrat.net/>

#### References

Francq, C. and G. Sucarrat (2013), 'An Exponential Chi-Squared QMLE for Log-GARCH Models via the ARMA Representation', MPRA Paper 51783: [http://mpra.ub.uni-muenchen.de/](http://mpra.ub.uni-muenchen.de/51783/) [51783/](http://mpra.ub.uni-muenchen.de/51783/)

Sucarrat, Gronneberg and Escribano (2013), 'Estimation and Inference in Univariate and Multivariate Log-GARCH-X Models When the Conditional Density is Unknown', MPRA Paper 49344: <http://mpra.ub.uni-muenchen.de/49344/>

# See Also

[lgarch](#page-10-1)

<span id="page-13-1"></span>lgarchSim *Simulate from a univariate log-GARCH model*

#### Description

Simulate the y series (typically a financial return or the error in a regression) from a log-GARCH model. Optionally, the conditional standard deviation, the standardised error (z) and their logarithmic transformations are also returned.

<span id="page-13-0"></span>

# <span id="page-14-0"></span>lgarchSim 15

# Usage

```
lgarchSim(n, constant = 0, arch = 0.05, garch = 0.9, xreg = NULL,backcast.values = list(lnsigma2 = NULL, lnz2 = NULL, xreg = NULL),
 check.stability = TRUE, innovations = NULL, verbose = FALSE,
 c.code=TRUE)
```
# Arguments

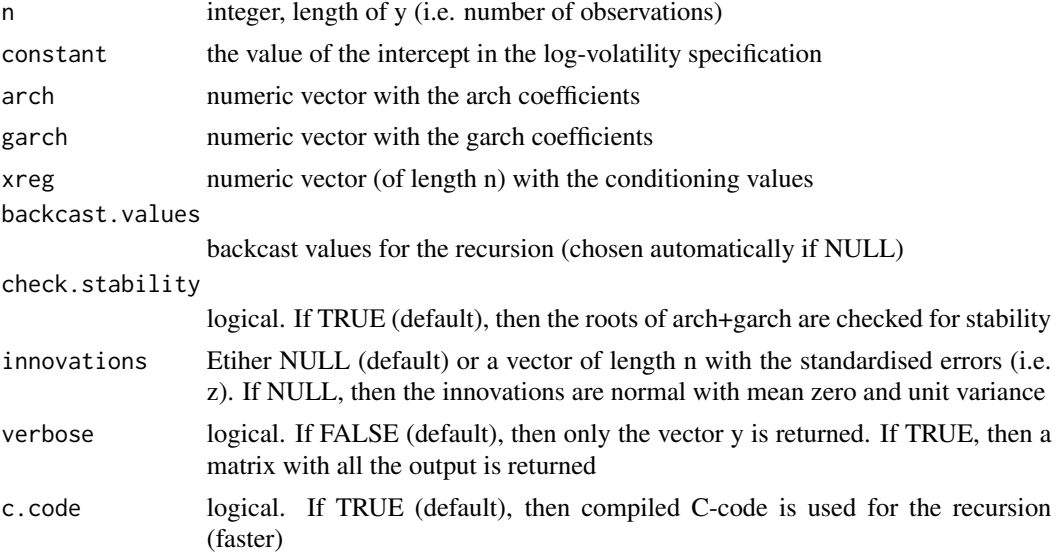

# Details

Empty

# Value

A [zoo](#page-0-0) vector of length n if verbose = FALSE (default), or a zoo matrix with n rows if verbose = TRUE.

#### Author(s)

Genaro Sucarrat, <http://www.sucarrat.net/>

# References

Sucarrat, Gronneberg and Escribano (2013), 'Estimation and Inference in Univariate and Multivariate Log-GARCH-X Models When the Conditional Density is Unknown', MPRA Paper 49344: <http://mpra.ub.uni-muenchen.de/49344/>

# See Also

[mlgarchSim](#page-18-1), [lgarch](#page-10-1), [mlgarch](#page-15-1) and [zoo](#page-0-0)

#### Examples

```
##simulate 500 observations w/default parameter values:
set.seed(123)
y <- lgarchSim(500)
##simulate the same series, but with more output:
set.seed(123)
y <- lgarchSim(500, verbose=TRUE)
head(y)
##plot the simulated values:
plot(y)
##simulate w/conditioning variable:
x < - rnorm(500)
y <- lgarchSim(500, xreg=0.05*x)
##simulate from a log-GARCH with a simple form of leverage:
z \le- rnorm(500)
zneg \leq as.numeric(z \leq \emptyset)
zneglagged <- glag(zneg, pad=TRUE, pad.value=0)
y <- lgarchSim(500, xreg=0.05*zneglagged, innovations=z)
##simulate from a log-GARCH w/standardised t-innovations:
set.seed(123)
n <- 500
df \leftarrow 5z \leq rt(n, df=df)/sqrt(df/(df-2))y <- lgarchSim(n, innovations=z)
```
<span id="page-15-1"></span>mlgarch *Estimate a multivariate CCC-log-GARCH(1,1) model*

# **Description**

Fit a multivariate Constant Conditional Correlation (CCC) log-GARCH(1,1) model with multivariate Gaussian Quasi Maximum Likelihood (QML) via the VARMA representation, see Sucarrat, Gronneberg and Escribano (2013). Zero-values on y are treated as missing values, as suggested in Sucarrat and Escribano (2013). Estimation is via the [nlminb](#page-0-0) function, whereas a numerical estimate of the Hessian is obtained with [optimHess](#page-0-0) for the computation of the variance-covariance matrix

# Usage

```
mlgarch(y, arch = 1, garch = 1, xreg = NULL, initial.values = NULL,lower = NULL, upper = NULL, nlminb.control = list(), vcov = TRUE,
  objective.penalty = NULL, solve.tol = .Machine$double.eps, c.code = TRUE)
```
<span id="page-15-0"></span>

#### <span id="page-16-0"></span>mlgarch 17

# Arguments

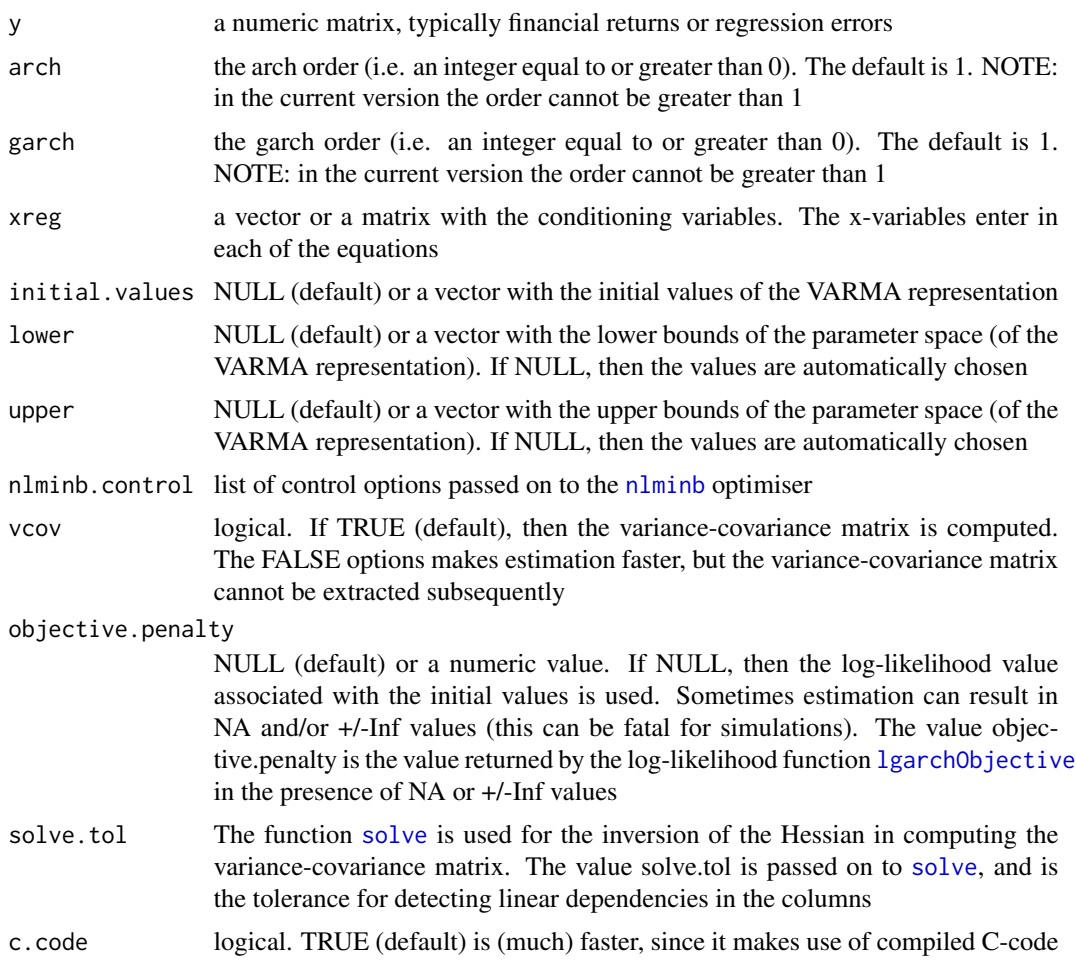

# Value

A list of class 'mlgarch'

#### Note

Empty

# Author(s)

Genaro Sucarrat, <http://www.sucarrat.net/>

# References

Sucarrat and Escribano (2013), 'Unbiased QML Estimation of Log-GARCH Models in the Presence of Zero Returns', MPRA Paper 50699: <http://mpra.ub.uni-muenchen.de/50699/>

<span id="page-17-0"></span>Sucarrat, Gronneberg and Escribano (2013), 'Estimation and Inference in Univariate and Multivariate Log-GARCH-X Models When the Conditional Density is Unknown', MPRA Paper 49344: <http://mpra.ub.uni-muenchen.de/49344/>

# See Also

[lgarchSim](#page-13-1), [coef.lgarch](#page-3-2), [fitted.lgarch](#page-3-1), [logLik.lgarch](#page-3-1), [print.lgarch](#page-3-1), [residuals.lgarch](#page-3-1) and [vcov.lgarch](#page-3-1)

#### Examples

```
##simulate 1000 observations from a 2-dimensional
##ccc-log-garch(1,1) w/default parameter values:
set.seed(123)
y <- mlgarchSim(1000)
##estimate a 2-dimensional ccc-log-garch(1,1):
mymod <- mlgarch(y)
##print results:
print(mymod)
##extract ccc-log-garch coefficients:
coef(mymod)
##extract Gaussian log-likelihood (zeros excluded) of the ccc-log-garch model:
logLik(mymod)
##extract Gaussian log-likelihood (zeros excluded) of the varma representation:
logLik(mymod, varma=TRUE)
##extract variance-covariance matrix:
vcov(mymod)
##extract and plot the fitted conditional standard deviations:
sdhat <- fitted(mymod)
plot(sdhat)
##extract and plot standardised residuals:
zhat <- residuals(mymod)
```
plot(zhat)

mlgarchObjective *Auxiliary functions*

#### Description

mlgarchObjective and mlgarchRecursion1 are auxiliary functions called by [mlgarch](#page-15-1). The functions are not intended for the average user.

# <span id="page-18-0"></span>mlgarchSim 19

#### Usage

```
mlgarchObjective(pars, aux)
mlgarchRecursion1(pars, aux)
```
#### Arguments

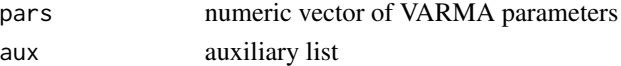

# Details

To understand the structure and content of pars and aux, see the source code of the [mlgarch](#page-15-1) function

#### Value

mlgarchObjective returns the log-likelihood of the VARMA representation, whereas mlgarchRecursion1 returns the residuals of the VARMA representation associated with the VARMA parameters pars

#### Author(s)

Genaro Sucarrat, <http://www.sucarrat.net/>

#### References

Sucarrat, Gronneberg and Escribano (2013), 'Estimation and Inference in Univariate and Multivariate Log-GARCH-X Models When the Conditional Density is Unknown', MPRA Paper 49344: <http://mpra.ub.uni-muenchen.de/49344/>

#### See Also

[mlgarch](#page-15-1) and [lgarchObjective](#page-12-1)

<span id="page-18-1"></span>mlgarchSim *Simulate from a multivariate log-GARCH(1,1) model*

#### **Description**

Simulate the y series (typically a collection of financial returns or regression errors) from a log-GARCH model. Optionally, the conditional standard deviation and the standardised error, together with their logarithmic transformations, are also returned.

#### Usage

```
mlgarchSim(n, constant = c(\theta, \theta), arch = diag(c(\theta.1, \theta.05)),
  garch = diag(c(0.7, 0.8)), xreg = NULL,
  backcast.values = list(lnsigma2 = NULL, lnz2 = NULL, xreg = NULL),
  innovations = NULL, innovations.cov = diag(rep(1,length(constant))), check.stability = TRUE, verbose = FALSE)
```
# <span id="page-19-0"></span>Arguments

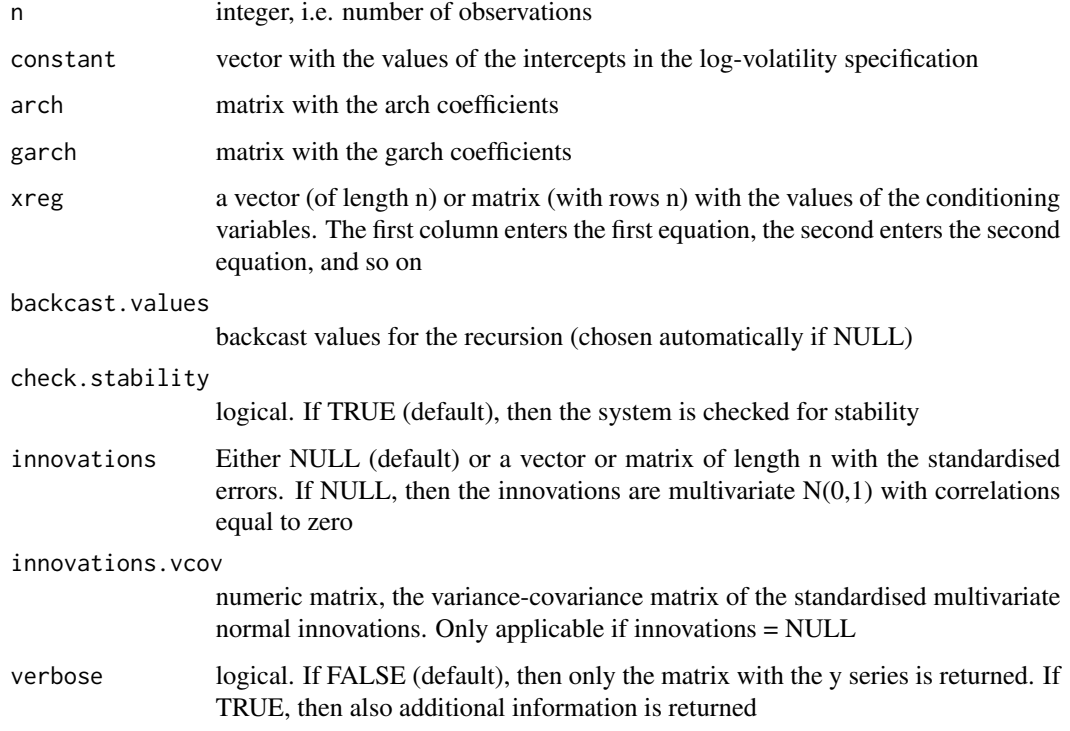

#### Details

Empty

# Value

A [zoo](#page-0-0) matrix with n rows.

# Author(s)

Genaro Sucarrat, <http://www.sucarrat.net/>

# References

Sucarrat, Gronneberg and Escribano (2013), 'Estimation and Inference in Univariate and Multivariate Log-GARCH-X Models When the Conditional Density is Unknown', MPRA Paper 49344: <http://mpra.ub.uni-muenchen.de/49344/>

# See Also

[lgarchSim](#page-13-1), [mlgarch](#page-15-1) and [zoo](#page-0-0)

#### <span id="page-20-0"></span>rmnorm 21

#### Examples

```
##simulate 1000 observations from a multivariate
##ccc-log-garch(1,1) w/default parameter values:
set.seed(123)
y <- mlgarchSim(1000)
##simulate the same series, but with more output:
set.seed(123)
y <- mlgarchSim(1000, verbose=TRUE)
head(y)
##plot the simulated values:
plot(y)
```
<span id="page-20-1"></span>rmnorm *Random number generation from the multivariate normal distribution*

#### Description

This function is a speed-optimised version of the [rmnorm](#page-20-1) function from the mnormt package of Adelchi Azzalini (2013).

# Usage

 $rmmorm(n, mean = NULL, vcov = 1)$ 

#### Arguments

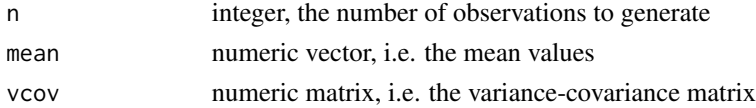

#### Details

Empty

# Value

A matrix of n rows

# Author(s)

Genaro Sucarrat, <http://www.sucarrat.net/>

#### References

Adelchi Azzalini (2013): 'mnormt: The multivariate normal and t distributions', R package version 1.4-7, <http://CRAN.R-project.org/package=mnormt>

#### 22 *mmorm*

# Examples

##generate from univariate standardised normal: z1 <- rmnorm(100)

##generate from bivariate, independent standardised normal:  $z2 \leq -\text{rmnorm}(100, \text{vcov-diag}(c(1,1)))$ 

##generate from bivariate, dependent standardised normal: z3 <- rmnorm(100, vcov=cbind(c(1,0.3),c(0.3,1)))

# <span id="page-22-0"></span>Index

∗Topic Financial Econometrics coef.lgarch, [4](#page-3-0) coef.mlgarch, [6](#page-5-0) gdiff, [8](#page-7-0) glag, [10](#page-9-0) lgarch, [11](#page-10-0) lgarchObjective, [13](#page-12-0) lgarchSim, [14](#page-13-0) mlgarch, [16](#page-15-0) mlgarchObjective, [18](#page-17-0) mlgarchSim, [19](#page-18-0) rmnorm, [21](#page-20-0) ∗Topic Statistical Models coef.lgarch, [4](#page-3-0) coef.mlgarch, [6](#page-5-0) gdiff, [8](#page-7-0) glag, [10](#page-9-0) lgarch, [11](#page-10-0) lgarchObjective, [13](#page-12-0) lgarchSim, [14](#page-13-0) mlgarch, [16](#page-15-0) mlgarchObjective, [18](#page-17-0) mlgarchSim, [19](#page-18-0) rmnorm, [21](#page-20-0) ∗Topic Time Series coef.lgarch, [4](#page-3-0) coef.mlgarch, [6](#page-5-0) gdiff, [8](#page-7-0) glag, [10](#page-9-0) lgarch, [11](#page-10-0) lgarchObjective, [13](#page-12-0) lgarchSim, [14](#page-13-0) mlgarch, [16](#page-15-0) mlgarchObjective, [18](#page-17-0) mlgarchSim, [19](#page-18-0) rmnorm, [21](#page-20-0) coef.lgarch, *[3](#page-2-0)*, [4,](#page-3-0) *[13](#page-12-0)*, *[18](#page-17-0)* coef.mlgarch, *[3](#page-2-0)*, [6](#page-5-0)

# diff, *[8–](#page-7-0)[10](#page-9-0)*

fitted.lgarch, *[3](#page-2-0)*, *[13](#page-12-0)*, *[18](#page-17-0)* fitted.lgarch *(*coef.lgarch*)*, [4](#page-3-0) fitted.mlgarch, *[3](#page-2-0)* fitted.mlgarch *(*coef.mlgarch*)*, [6](#page-5-0)

gdiff, [8,](#page-7-0) *[10](#page-9-0)* glag, *[9](#page-8-0)*, [10](#page-9-0)

lag, *[9,](#page-8-0) [10](#page-9-0)* lgarch, *[2,](#page-1-0) [3](#page-2-0)*, *[5](#page-4-0)*, [11,](#page-10-0) *[13](#page-12-0)[–15](#page-14-0)* lgarch-package, [2](#page-1-0) lgarchObjective, *[12](#page-11-0)*, [13,](#page-12-0) *[17](#page-16-0)*, *[19](#page-18-0)* lgarchRecursion1 *(*lgarchObjective*)*, [13](#page-12-0) lgarchSim, *[2,](#page-1-0) [3](#page-2-0)*, *[13](#page-12-0)*, [14,](#page-13-0) *[18](#page-17-0)*, *[20](#page-19-0)* logLik.lgarch, *[3](#page-2-0)*, *[13](#page-12-0)*, *[18](#page-17-0)* logLik.lgarch *(*coef.lgarch*)*, [4](#page-3-0) logLik.mlgarch, *[3](#page-2-0)* logLik.mlgarch *(*coef.mlgarch*)*, [6](#page-5-0)

mlgarch, *[2,](#page-1-0) [3](#page-2-0)*, *[7,](#page-6-0) [8](#page-7-0)*, *[15](#page-14-0)*, [16,](#page-15-0) *[18](#page-17-0)[–20](#page-19-0)* mlgarchObjective, [18](#page-17-0) mlgarchRecursion1 *(*mlgarchObjective*)*, [18](#page-17-0) mlgarchSim, *[2,](#page-1-0) [3](#page-2-0)*, *[15](#page-14-0)*, [19](#page-18-0)

nlminb, *[11](#page-10-0)*, *[16,](#page-15-0) [17](#page-16-0)*

optimHess, *[11](#page-10-0)*, *[16](#page-15-0)*

print.lgarch, *[3](#page-2-0)*, *[13](#page-12-0)*, *[18](#page-17-0)* print.lgarch *(*coef.lgarch*)*, [4](#page-3-0) print.mlgarch, *[3](#page-2-0)* print.mlgarch *(*coef.mlgarch*)*, [6](#page-5-0)

```
residuals.lgarch, 3, 13, 18
residuals.lgarch (coef.lgarch), 4
residuals.mlgarch, 3
residuals.mlgarch (coef.mlgarch), 6
rmnorm, 21, 21
rss, 2, 3
```
#### 24 INDEX

```
rss
(coef.lgarch
)
,
4
```
solve , *[12](#page-11-0)* , *[17](#page-16-0)* summary.lgarch *(*coef.lgarch *)* , [4](#page-3-0) summary.mlgarch, [3](#page-2-0) summary.mlgarch *(*coef.mlgarch *)* , [6](#page-5-0)

vcov.lgarch , *[3](#page-2-0)* , *[13](#page-12-0)* , *[18](#page-17-0)* vcov.lgarch *(*coef.lgarch *)* , [4](#page-3-0) vcov.mlgarch , *[3](#page-2-0)* vcov.mlgarch *(*coef.mlgarch *)* , [6](#page-5-0)

zoo , *[2](#page-1-0) , [3](#page-2-0)* , *[5](#page-4-0)* , *[7](#page-6-0)* , *[15](#page-14-0)* , *[20](#page-19-0)*